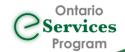

# eReferral Support in Hamilton Niagara Haldimand Brant

The **West Deployment Team** at the eHealth Centre of Excellence supports the deployment of eReferral across the South West, Waterloo Wellington and Hamilton Niagara Haldimand Brant regions, partnering with Ontario Health West to support the Erie St. Clair region.

### **DID YOU KNOW?**

The HITS eHealth Office is the Hamilton Niagara Haldimand Brant (HNHB) Regional Lead, supporting the deployment of the eConsult Program locally. If you are interested in sending eConsults for specialist advice through the Ocean-to-OTN integration, or if you are a specialist interested in responding to eReferrals as an eConsult where appropriate, please connect with us at <a href="mailto:eReferral@ehealthce.ca">eReferral@ehealthce.ca</a>. Our eServices team will partner with the HITs office to coordinate your onboarding and provide you with training and ongoing support.

### **CURRENT STATE: eReferral**

## **eReferral**

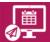

Total # of Senders: 2,547

Total # of Receivers: 347

Total # of Referrals Processed: 197,634

Total # of Unique Patients: 105,157

Patients Receiving Email Notifications: 54%

as of April 30, 2024

Published: May 2024

# New eReferral Receivers:

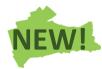

- Bronte Vascular Ultrasound (Oakville)
- Dr. Syed Masood Internal Medicine (Niagara Falls)
- Dr. Terence Si-Chung Chan Internal Medicine (Niagara Falls)
- Hamilton Vascular Laboratory
- VitalAire Ontario

For a full list of eReferral receivers, please visit: **eReferral Destination Lists** 

### **RESOURCES**

### **Interested in eReferral?**

Clinics/clinicians can complete our Expression of Interest to be added to our onboarding queue: <u>eReferral Expression of Interest</u>

### **eReferral Videos:**

eReferral Sending Workflows eReferral Receiving Workflows

Contact us: <u>eReferral@ehealthce.ca</u>

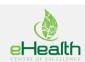